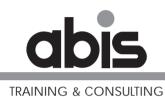

# DB2 for z/OS: Utilities and Application Development

ABIS Training & Consulting www.abis.be training@abis.be

2005, 2006

Document number: 0092\_03b.fm 11 January 2006

Address comments concerning the contents of this publication to: ABIS Training & Consulting, P.O. Box 220, B-3000 Leuven, Belgium Tel.: (+32)-16-245610, Fax: (+32)-16-245691

© Copyright ABIS N.V.

# TABLE OF CONTENTS

#### **UTILITIES & APPLICATION DEVELOPMENT** 5 1 Introduction 6 1.1 Utilities and application-related functionality 6 1.2 Utility processing versus SQL processing 7 1.3 Usability 8 1.4 Alternative: dropping indexes 9 2 \_\_\_\_\_ Supported functionality \_\_\_\_ 10 2.1 UNLOAD utility for READ activities 10 2.2 LOAD utility for WRITE activities 13 2.3 REORG utility for REMOVE activities 15 2.4 REORG utility for REWRITE activities 16 3 \_\_\_\_\_ Examples of simple scenarios\_ 17 3.1 Adding many rows 17 3.2 Copying many rows 19 3.3 Deleting many rows 22 \_Examples of mixed scenarios \_ 4 24 4.1 Deleting many parent rows 24 4.2 Use of INCURSOR 26 4.3 INSERT after complex control 29 33 4.4 Utilities and remote access

# Utilities & Application Development

# **Objectives :**

- to introduce the main <u>difference</u> between SQL processing and the execution of utilities
- to give an overview of <u>utility functions</u> that can replace SQL processing
- to show with simple and more complex <u>examples</u> how and when you can take advantage from this functionality

# Introduction

# **Utilities and application-related functionality**

# UNLOAD:

for READ actions

# LOAD:

for WRITE actions

### **REORG:**

for REMOVE actions

# **REORG PAUSE or UNLOAD - (RE)LOAD:**

for REWRITE or COMPLEX actions

#### Utilities & Application Development

1. Introduction

1

1.1

- 2. Supported functionality
- 3. Examples of simple scenarios
- 4. Examples of mixed scenarios

# **SQL modifications:**

- a lot of overhead:
  - logging
  - locking
  - on the fly:
    - index maintenance
    - referential integrity control (and/or actions: cascade/nullifies)
- In addition, if large amount of modifications:
  - ---> often, a REORGANISATION needed

### For simple actions on 1 table:

- ---> UTILITIES are much <u>cheaper</u>
  - most actions directly on VSAM files

1.2

- 1. Introduction
- 2. Supported functionality
- 3. Examples of simple scenarios
- 4. Examples of mixed scenarios

# **Usability**

# In general:

- for simple actions on high volumes
  - · stand-alone tables and activities
- if application activity is always (or often) <u>combined with utility</u> processing
  - e.g. batch job followed by a REORG
- if asynchronous execution is allowed
  - e.g action is not a part of a larger transaction

### 1.3

- 1. Introduction
- 2. Supported functionality
- 3. Examples of simple scenarios
- 4. Examples of mixed scenarios

# Alternative: dropping indexes

### If <u>SQL is needed</u> for the modifications

- more tables involved in the process
- · SQL functions needed
- $f_{i,j} = \dots = f_{i,j}$

# using utilities is no option any more

### **Alternative:**

- DROP the INDEXES that cause overhead, before processing
  - indexes that are maintained 'in flight'
  - and not needed for the process itself
- CREATE them again after processing

# BE prepared for **INVALID** application plans and packages

- Ask a REBIND for these plans/packages:
  - check the related access paths (EXPLAIN)

1.4

- 1. Introduction
- 2. Supported functionality
- 3. Examples of simple scenarios
- 4. Examples of mixed scenarios

# **UNLOAD** utility for READ activities

Example of a <u>"Select of many rows"</u>

### UNLOAD

TABLESPACE TBD7971.TBSSTMOD FROM TABLE STOCKMODIFICATIONS (SMID, SM\_PRNO, SMTIMESTAMP, SMQUANTITY) WHEN (SMTIMESTAMP BETWEEN '01.01.2004' AND '31.12.2004') SHRLEVEL CHANGE ISOLATION UR

- one scan of the input data set

(no indexes are used)

- selected rows are written as records in an output file
- base table stays intact and available (see SHRLEVEL)
- Remark:
  - UNLOAD utility = COPY of a formatted SUBSET
  - COPY utility = exact replication (backup)

#### Utilities & Application Development

1. Introduction

2

2.1

- 2. Supported functionality
- 3. Examples of simple scenarios
- 4. Examples of mixed scenarios

# **UNLOAD** utility for READ activities (I)

• Additional possibilities:

# UNLOAD TABLESPACE TBD7971.TBSSTMOD FROMCOPYDDN DB2COPY1 FROM TABLE STOCKMODIFICATIONS SAMPLE 5 LIMIT 2500 (SMID, SMTIMESTAMP TIMESTAMP EXTERNAL, SMCOMMENT VARCHAR STRIP TRAILING) WHEN (SMTIMESTAMP BETWEEN '01.01.2004' AND '31.12.2004') PUNCHDDN DB2PUNCH DELIMITED COLDEL ',' SHRLEVEL CHANGE ISOLATION UR

- 1. Introduction
- 2. Supported functionality
- 3. Examples of simple scenarios
- 4. Examples of mixed scenarios

# **UNLOAD** utility for READ activities (II)

# - FROMCOPYDDN

- to use an IMAGE COPY as input
- PUNCHDDN
  - to create corresponding LOAD utility statements
- SAMPLE LIMIT
  - to limit the number of output records

# - TIMESTAMP EXTERNAL - VARCHAR STRIP TRAILING

- · to format output fields
- DELIMITED COLDEL ','
  - · to format output records

- 1. Introduction
- 2. Supported functionality
- 3. Examples of simple scenarios
- 4. Examples of mixed scenarios

# LOAD utility for WRITE activities

• Example of an "Insert of many rows"

### LOAD DATA

RESUME YES SHRLEVEL NONE INTO TABLE STOCKMODIFICATIONS FORMAT UNLOAD or <FIELD-specifications>

- input records are added as rows to the table(space)
- new index entries are sorted
- they are merged with the existing entries
- corrections are done for:
  - duplicate keys
  - R.I. violations

### 2.2

- 1. Introduction
- 2. Supported functionality
- 3. Examples of simple scenarios
- 4. Examples of mixed scenarios

# LOAD utility for WRITE activities (II)

• Additional possibilities:

### LOAD DATA

LOG NO NOCOPYPEND ENFORCE NO RESUME YES SHRLEVEL CHANGE INTO TABLE STOCKMODIFICATIONS FORMAT UNLOAD or <FIELD-specifications>

# - LOG NO NOCOPYPEND - ENFORCE NO

- less overhead faster processing
- only for controlled data
- SHRLEVEL CHANGE:
  - no solution for performance
    - (= mass insert with in flight maintenance of indexes)

- 1. Introduction
- 2. Supported functionality
- 3. Examples of simple scenarios
- 4. Examples of mixed scenarios

# **REORG utility for REMOVE activities**

• Example of a <u>"Delete of many rows"</u>

REORG TABLESPACE TBD7971.TBSSTMOD LOG NO SORTKEYS COPYDDN(SYSCOPY) STATISTICS TABLE ALL INDEX ALL SHRLEVEL REFERENCE DISCARD FROM TABLE STOCKMODIFICATIONS WHEN (SMTIMESTAMP < CURRENT DATE - 3 YEAR)

- one scan of the input data set (tablespace)

(clustering index may be used)

- non-discarded rows are written as records in an output file
- they are rewritten in clustering sequence into the table(space)
- remaining index entries are sorted and used to rebuild indexes

2.3

- 1. Introduction
- 2. Supported functionality
- 3. Examples of simple scenarios
- 4. Examples of mixed scenarios

# **REORG utility for REWRITE activities**

• Example of an "Update of many rows"

REORG TABLESPACE TBD7971.TBSSTMOD UNLOAD PAUSE

### **Do while**

READ from <unload-file> modify record WRITE to <reload-file> End

**RESTART REORG TABLESPACE ...** 

- unload-file has no indexes
- indexes are <u>REBUILT</u> after restart
- remarks:
  - constraints (check and R.I.) are not checked
  - there will be no CHKP-status

2.4

- 1. Introduction
- 2. Supported functionality
- 3. Examples of simple scenarios
- 4. Examples of mixed scenarios

# Adding many rows

### Do while READ input-record ... INSERT INTO StockModifications VALUES(:WS-StockModifications:WS-SMInd) End

- Problem:
  - large input-files and 4 indexes
    - --> long execution time
  - locking:
    - from exclusive table lock and low 'commit' frequency to page locks and high 'commit' frequency:
      - --> more concurrency
      - --> +/- doubled elapsed time

#### Utilities & Application Development

1. Introduction

3

3.1

- 2. Supported functionality
- 3. Examples of simple scenarios
- 4. Examples of mixed scenarios

# • Alternative

LOAD DATA RESUME YES SHRLEVEL NONE INTO TABLE STOCKMODIFICATIONS <FIELD-specifications>

# - Plus:

- less execution time (between 25 and 50%)
- no programming effort
- Minus:
  - · FIELD-specifications
  - SHRLEVEL NONE
     (SHRLEVEL CHANGE = INSERT)
  - only KEY and R.I. control
  - no TRIGGER support

- 1. Introduction
- 2. Supported functionality
- 3. Examples of simple scenarios
- 4. Examples of mixed scenarios

```
DECLARE CopyStM CURSOR FOR

SELECT *

FROM StockModifications

WHERE SMTimestamp = CURRENT DATE - 1 DAY

LOCK TABLE StockModifications IN SHARE MODE

OPEN CopyStM

Do while

FETCH CopyStM INTO :WS-StockModifications:WS-SMInd

...

WRITE uotput-record

end
```

- Problem:
  - time that the table is unavailable (exclusively locked) is too long
  - lock is needed: concurrent updates can give a wrong result

3.2

- 1. Introduction
- 2. Supported functionality
- 3. Examples of simple scenarios
- 4. Examples of mixed scenarios

• Alternative 1:

UNLOAD DATA FROM TABLE STOCKMODIFICATIONS WHEN (SMTIMESTAMP = CURRENT DATE - 1 DAY) SHRLEVEL REFERENCE

- Plus:
  - faster than SQL (typical value: 3 times faster)
  - no programming effort
  - · format of output records is controllable
- Minus:
  - no complex conditions

- 1. Introduction
- 2. Supported functionality
- 3. Examples of simple scenarios
- 4. Examples of mixed scenarios

• Alternative 2:

### COPY

TABLESPACE TBD7971.TBSSTMOD SHRLEVEL REFERENCE

### UNLOAD

TABLESPACE TBD7971.TBSSTMOD FROMCOPYDDN ... FROM TABLE STOCKMODIFICATIONS WHEN (SMTIMESTAMP = CURRENT DATE - 1 DAY)

- Plus:
  - · COPY +/- 2 times faster than UNLOAD (of alternative 1)
- Minus:
  - second job (UNLOAD)
     (but without impact on the base table)

- 1. Introduction
- 2. Supported functionality
- 3. Examples of simple scenarios
- 4. Examples of mixed scenarios

### DELETE

FROM StockModifications WHERE SMTimestamp < CURRENT DATE - 2 DAYS AND SMStatus = '7'

- Problem:
  - +/- 50% of the rows are deleted
  - table has 4 indexes
    - --> very long execution time (60 minutes)
  - space management
    - --> REORG needed after execution
  - remarks:
    - locking: exclusive table lock
      - --> low CPU-usage, many time-outs
    - R.I. is no problem (dependent table)

### 3.3

- 1. Introduction
- 2. Supported functionality
- 3. Examples of simple scenarios
- 4. Examples of mixed scenarios

# • Alternative

REORG TABLESPACE TBD7971.TBSSTMOD LOG NO SORTKEYS COPYDDN(SYSCOPY) STATISTICS TABLE ALL INDEX ALL SHRLEVEL REFERENCE DISCARD FROM TABLE STOCKMODIFICATIONS WHEN (SMTIMESTAMP = CURRENT DATE - 2 DAYS AND SMSTATUS = '7')

- Plus:
  - much faster than SQL (few minutes)
  - no programming effort
  - · REORG and DISCARD: one job
- Minus:
  - no complex conditions
  - if parent table: CHKP for dependent tables

- 1. Introduction
- 2. Supported functionality
- 3. Examples of simple scenarios
- 4. Examples of mixed scenarios

# **Examples of mixed scenarios**

### **Deleting many parent rows**

- Process:
  - parent rows with a given status must be deleted (+/- 75%)
  - delete rule is 'cascade'
  - on average 500 dependents for a parent row
- SQL solution

### DELETE FROM LastOrders WHERE LOStatus = 'OK'

- Problem:
  - index maintenance on LastStockModifications (dependent table)
  - (index maintenance on LastOrders)

| Util | ities | & A | \ppli | cati | on |
|------|-------|-----|-------|------|----|
| Dev  | /elop | me  | nt    |      |    |

1. Introduction

4

4.1

- 2. Supported functionality
- Examples of simple scenarios
- 4. Examples of mixed scenarios

• Alternative

UPDATE LastStockModifications SET LSMStatus = 'OK' WHERE EXISTS (SELECT 1 FROM LastOrders WHERE LOStatus = 'OK' AND LO\_PrNo = LSM\_PrNo)

efficient UPDATE process if no indexes on LSMStatus

REORG TABLESPACE TBD7971.TBSLSTSM DISCARD FROM TABLE LASTSTOCKMODIFICATIONS WHEN (LSMSTATUS = 'OK')

REORG TABLESPACE TBD7971.TBSLSTOR DISCARD FROM TABLE LASTORDERS WHEN (LOSTATUS = 'OK')

DISCARD of parent rows --> dependent table: CHKP

- 1. Introduction
- 2. Supported functionality
- 3. Examples of simple scenarios
- 4. Examples of mixed scenarios

# **Use of INCURSOR**

- Process:
  - information must be copied from a source table to a target table
  - availability of the target table is critical
  - complex selection criteria for the source table
- SQL solution

INSERT INTO StockModifications SELECT \* FROM LastStockModifications T WHERE NOT EXISTS (SELECT 1 FROM Products WHERE PrNo = T.LSM\_PrNo AND PrStatus = '7')

- Problem:
  - index maintenance on StockModifications

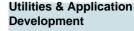

1. Introduction

4.2

2. Supported functionality

3. Examples of simple scenarios

4. Examples of mixed scenarios • Alternative 1:

| EXEC SQL                                 |  |  |
|------------------------------------------|--|--|
| DECLARE GETSTMOD CURSOR FOR              |  |  |
| SELECT * FROM LASTSTOCKMODIFICATIONS T   |  |  |
| WHERE NOT EXISTS (SELECT 1 FROM PRODUCTS |  |  |
| WHERE PRNO = T.LSM_PRNO                  |  |  |
| AND PRSTATUS = '7')                      |  |  |
| ORDER BY LSMTIMESTAMP                    |  |  |
| ENDEXEC                                  |  |  |
| LOAD DATA                                |  |  |
| INCURSOR GETSTMOD                        |  |  |
| RESUME YES                               |  |  |
| SHRLEVEL NONE                            |  |  |
| INTO TABLE STOCKMODIFICATIONS            |  |  |

- 1. Introduction
- 2. Supported functionality
- 3. Examples of simple scenarios
- 4. Examples of mixed scenarios

- Alternative 2:

INSERT INTO TempStockModifications SELECT \* FROM LastStockModifications T WHERE NOT EXISTS (SELECT 1 FROM Products WHERE PrNo = T.LSM\_PrNo AND PRStatus = '7')

efficient SQL if no indexes on TempStockModifications

### UNLOAD DATA

SHRLEVEL NONE

FROM TABLE TEMPSTOCKMODIFICATIONS

### LOAD DATA

RESUME YES SHRLEVEL NONE

INTO TABLE STOCKMODIFICATIONS

- 1. Introduction
- 2. Supported functionality
- 3. Examples of simple scenarios
- 4. Examples of mixed scenarios

# **Process:**

- uncontrolled information (but correct format) must be copied from an input-file into a target table
- availability of the target table is critical
- <u>complex control criteria</u> for the input information
- SQL solution

| Do while                                |
|-----------------------------------------|
| READ input-record                       |
| <control activities=""></control>       |
| If OK                                   |
| INSERT INTO StockModifications          |
| VALUES(:WS-StockModifications:WS-SMInd) |
| End                                     |

- Problem:
  - again index maintenance on StockModifications

4.3

- 1. Introduction
- 2. Supported functionality
- 3. Examples of simple scenarios
- 4. Examples of mixed scenarios

# **INSERT** after complex control (II)

• Alternative 1:

LOAD DATA RESUME YES SHRLEVEL NONE INTO TABLE STOCKMODIFICATIONS <FIELD>-specifications

- by default: SMStatus = NULL (i.e. not yet available)
  - --> additional VIEW (SMStatus IS NOT NULL)?

| DECLARE NewStMod CURSOR FOR                         |
|-----------------------------------------------------|
| SELECT * FROM StockModifications                    |
| WHERE SMStatus IS NULL                              |
| Do while                                            |
| FETCH NewStMod INTO :WS-StockModifications:WS-SMInd |
| <control activities=""></control>                   |
| If NOT-OK                                           |
| <correction></correction>                           |
| End                                                 |

- 1. Introduction
- 2. Supported functionality
- 3. Examples of simple scenarios
- 4. Examples of mixed scenarios

# **INSERT** after complex control (III)

• Alternative 2:

LOAD DATA RESUME YES SHRLEVEL NONE INTO TABLE NEWSTOCKMODIFICATIONS <FIELD>-specifications

· no impact on the base table

| DECLARE NewStMod CURSOR FOR                         |
|-----------------------------------------------------|
| SELECT * FROM NewStockModifications                 |
| Do while                                            |
| FETCH NewStMod INTO :WS-StockModifications:WS-SMInd |
| <control activities=""></control>                   |
| If NOT-OK                                           |
| <correction></correction>                           |
| End                                                 |

• no impact on the base table

- 1. Introduction
- 2. Supported functionality
- 3. Examples of simple scenarios
- 4. Examples of mixed scenarios

# **INSERT** after complex control (IV)

- Alternative 2 (cont.):

| EXEC SQL                            |  |
|-------------------------------------|--|
| DECLARE GETSTMOD CURSOR FOR         |  |
| SELECT * FROM NEWSTOCKMODIFICATIONS |  |
| WHERE NSMSTATUS IS NOT NULL         |  |
| ORDER BY NSMTIMESTAMP               |  |
| ENDEXEC                             |  |
| LOAD DATA                           |  |
| INCURSOR GETSTMOD                   |  |
| RESUME YES                          |  |
| SHRLEVEL NONE                       |  |
| INTO TABLE STOCKMODIFICATIONS       |  |

efficient index manipulation of StockModifications

- 1. Introduction
- 2. Supported functionality
- 3. Examples of simple scenarios
- 4. Examples of mixed scenarios

### 4.4

#### Utilities & Application Development

- 1. Introduction
- 2. Supported functionality
- 3. Examples of simple scenarios
- 4. Examples of mixed scenarios

# **Process:**

- refresh of a replicated table inside DB2
- at runtime initiated by a <u>'remote Java application'</u>

# Standard solution using SQL:

DELETE FROM LastStockModifications INSERT INTO LastStockModifications SELECT \* FROM STOCKMODIFICATIONS WHERE SMTIMESTAMP = CURRENT DATE

# **Problem:**

- in flight index maintenance
- how to use utilities as alternative?

# **Stored Procedure: DSNUTILS**

- St Proc to execute utilities:
  - allocates dynamically data sets
  - creates the utility statements
  - invokes DB2 utilities using program DSNUTILB
  - inserts the result (SYSPRINT) into a temporary table (SYSIBM.SYSPRINT)
  - declares a cursor:

DECLARE Sysprint CURSOR WITH RETURN FOR SELECT seqno, text FROM sysibm.sysprint ORDER BY seqno

- OPENs the cursor and RETURNs

- 1. Introduction
- 2. Supported functionality
- 3. Examples of simple scenarios
- 4. Examples of mixed scenarios

• Calling DSNUTILS:

| CALL DSNUTILS                                                   |       |  |
|-----------------------------------------------------------------|-------|--|
| ( <utility-id>,</utility-id>                                    |       |  |
| <restart-indicator< th=""><th>`&gt;,</th></restart-indicator<>  | `>,   |  |
| <utility-statement< th=""><td>ts&gt;,</td></utility-statement<> | ts>,  |  |
| <return-code>,</return-code>                                    |       |  |
| <any <utility-na<="" th=""><td>ime&gt;,</td></any>              | ime>, |  |
| <dataset-name1></dataset-name1>                                 | 3     |  |

• Utility statements

.....)

UNLOAD DATA FROM TABLE STOCKMODIFICATIONS WHEN (SMTIMESTAMP = CURRENT DATE)

LOAD DATA REPLACE INTO TABLE LASTSTOCKMODIFICATIONS

- 1. Introduction
- 2. Supported functionality
- 3. Examples of simple scenarios
- 4. Examples of mixed scenarios

# Stored Procedure: DSNUTILS (III)

- Checking the execution
  - SQLCODE (in calling program):
    - 466: PROCEDURE ... RETURNED ... QUERY RESULTS SETS
  - return-code (out parameter from St Proc)
    - utility RETURN CODE (0, 4, 8 ...)
  - utility report:
    - can be fetched from SYSIBM.SYSPRINT

- 1. Introduction
- 2. Supported functionality
- 3. Examples of simple scenarios
- 4. Examples of mixed scenarios